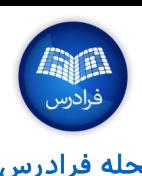

# **Scikit-Learn** کتابخانه

# معرفی کتابخانه **Learn-Scikit**

»سایکیتِلرن« )learn-Scikit)، یک کتابخانه »متنباز« )Source Open )برای زبان پایتون است که طیفی از الگوریتمهای «یادگیری ماشین» (Machine Learning)، «پیشپردازش دادهها» (Data Pre-Processing)، «اعتبارسنجی متقابل» (Cross Validation) و «بصریسازی» (Visualization) را با استفاده از یک رابط یکپارچه پیادهسازی میکند.

#### یک مثال پایهای

>>> from sklearn import neighbors, datasets, preprocessing

>>> from sklearn.model selection import train test split

>>> from sklearn.metrics import accuracy\_score

>>> iris = datasets.load\_iris()

 $\gg$ > X, y = iris.data[:, :2], iris.target

 $\gg$   $\ge$   $\ge$   $X$ \_train,  $X$ \_test,  $y$ \_train,  $y$ \_test = train\_test\_split( $X$ ,  $y$ , random\_state=33)

>>> scaler = preprocessing.StandardScaler().fit(X\_train)

 $\gg$   $>$   $X_$ train = scaler.transform( $X_$ train)

 $\gg$  X test = scaler.transform(X test)

>>> knn = neighbors.KNeighborsClassifier(n\_neighbors=5)

 $\gg$  knn.fit(X\_train, y\_train)

 $\gg$  y\_pred = knn.predict(X\_test)

>>> accuracy\_score(y\_test, y\_pred)

#### )**Loading The Data**( دادهها بارگذاری

دادهها باید به صورت عددی و آرایههای NumPy یا ماتریس خلوت SciPy ذخیره شده باشند. دیگر انواعی که قابل تبدیل به آرایههای عددی هستند، مانند دیتافریم Pandas نیز قابل پذیرش هستند. >>> import numpy as np

>>> X = np.random.random((10,5))

>>> y = np.array(['M','M','F','F','M','F','M','M','F','F','F'])

 $\gg$   $X[X < 0.7] = 0$ 

## دادههای آموزش و آزمون )**Data Test And Training** )

>>> from sklearn.model\_selection import train\_test\_split  $\gg$   $\ge$   $\ge$   $X$ \_train,  $X$ \_test,  $y$ \_train,  $y$ \_test = train\_test\_split( $X$ ,  $y$ , random\_state=0)

برای مشاهده دیگر «تقلبنامههای» مجله فرادرس، به [این لینک](https://blog.faradars.org/tag/cheatsheets?utm_medium=referral-blog&utm_source=cheatsheets&utm_campaign=BFCS0011&utm_content=cheatsheets_category_link) مراجعه فرمایید.

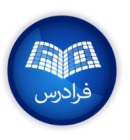

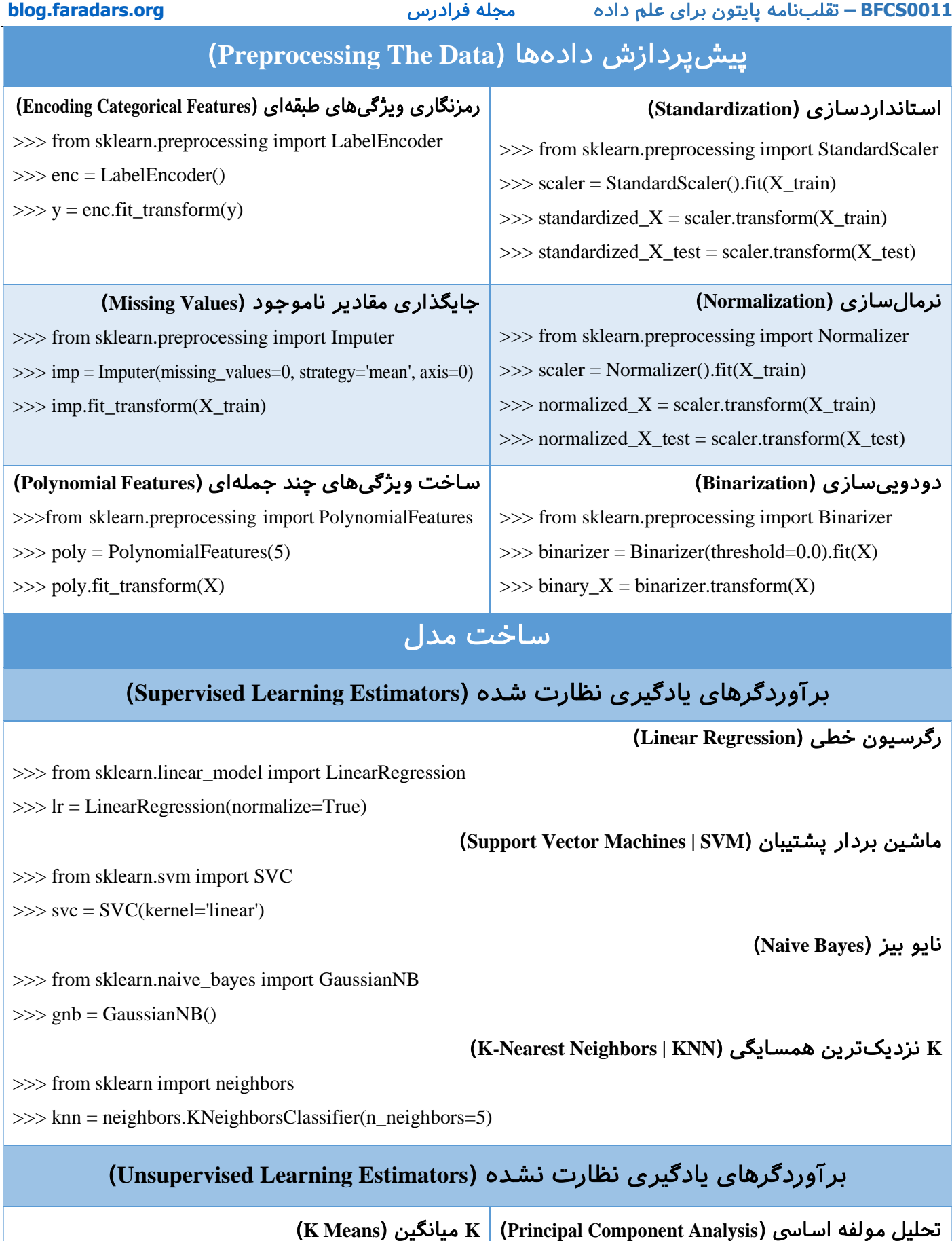

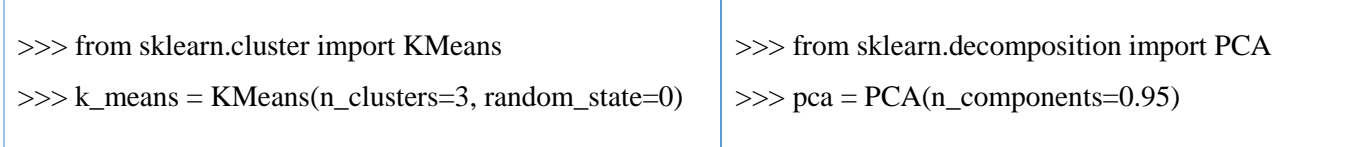

برای مشاهده دیگر «تقلبنامههای» مجله فرادرس، به [این لینک](https://blog.faradars.org/tag/cheatsheets?utm_medium=referral-blog&utm_source=cheatsheets&utm_campaign=BFCS0011&utm_content=cheatsheets_category_link) مراجعه فرمایید.

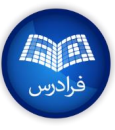

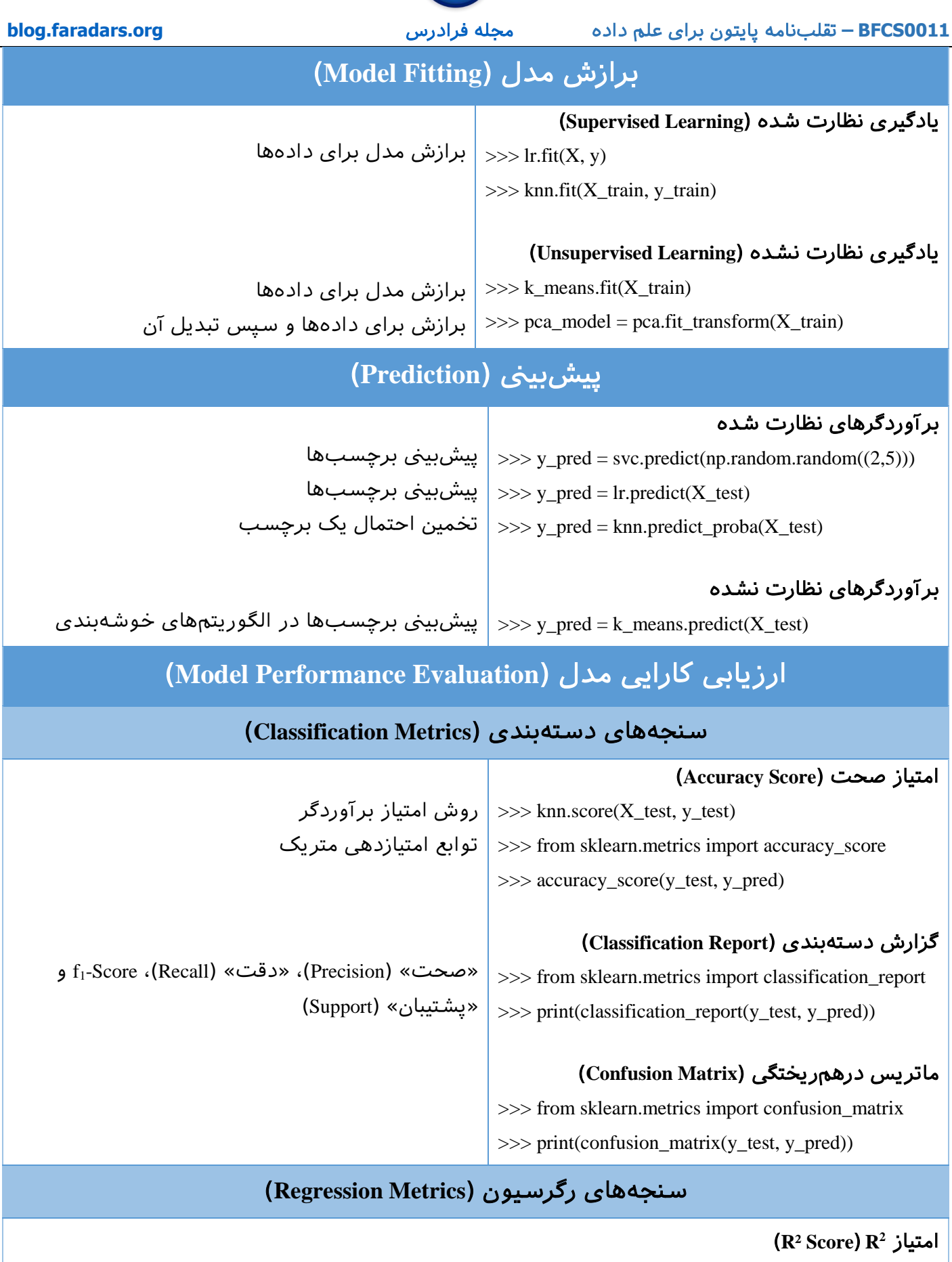

>>> from sklearn.metrics import r2\_score

>>> r2\_score(y\_true, y\_pred)

#### **0011BFCS –** تقلبنامه پایتون برای علم داده [مجله فرادرس](https://blog.faradars.org/?utm_medium=referral-blog&utm_source=cheatsheets&utm_campaign=BFCS0011&utm_content=blog_link) **[org.faradars.blog](https://blog.faradars.org/?utm_medium=referral-blog&utm_source=cheatsheets&utm_campaign=BFCS0011&utm_content=blog_link)**

میانگین قدر مطلق خطا )**Error Absolute Mean** )

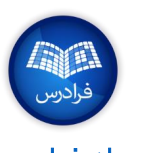

>>> from sklearn.metrics import mean\_absolute\_error  $\gg$  y\_true = [3, -0.5, 2] >>> mean\_absolute\_error(y\_true, y\_pred)

میانگین خطای مربعات )**Error Squared Mean** )

>>> from sklearn.metrics import mean\_squared\_error >>> mean\_squared\_error(y\_test, y\_pred)

#### سنجههای خوشهبندی )**Metrics Clustering**)

)**Adjusted Rand Index**( **Rand** شده تصادفی اندیس

>>> from sklearn.metrics import adjusted\_rand\_score

>>> adjusted\_rand\_score(y\_true, y\_pred)

همگن بودن )**Homogeneity** )

>>> from sklearn.metrics import homogeneity\_score >>> homogeneity\_score(y\_true, y\_pred)

**)V-measure( V** اندازه

>>> from sklearn.metrics import v\_measure\_score

>>> metrics.v\_measure\_score(y\_true, y\_pred)

# اعتبارسنجی متقابل )**Validation-Cross** )

>>> from sklearn.cross\_validation import cross\_val\_score

>>> print(cross\_val\_score(knn, X\_train, y\_train, cv=4))

>>> print(cross\_val\_score(lr, X, y, cv=2))

# تنظیم مدل )**Tuning Model** )

#### جستوجوی شبکهای )**Search Grid** )

>>> from sklearn.grid\_search import GridSearchCV

 $\gg$  params = {"n\_neighbors": np.arange(1,3),

"metric": ["euclidean", "cityblock"]}

>>> grid = GridSearchCV(estimator=knn,

param\_grid=params)

>>> grid.fit(X\_train, y\_train)

>>> print(grid.best\_score\_)

>>> print(grid.best\_estimator\_.n\_neighbors)

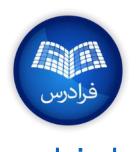

#### بهینهسازی پارامتر تصادفی شده )**Optimization Parameter Randomized** )

>>> from sklearn.grid\_search import RandomizedSearchCV  $\gg$  params = {"n\_neighbors": range(1,5), "weights": ["uniform", "distance"]} >>> rsearch = RandomizedSearchCV(estimator=knn, param\_distributions=params,  $cv=4$ , n\_iter=8, random\_state=5) >>> rsearch.fit(X\_train, y\_train) >>> print(rsearch.best\_score\_)

مجموعه آموزشهای [دادهکاوی فرادرس](https://faradars.org/how-to-learn/statistics-and-data-mining?utm_medium=referral-blog&utm_source=cheatsheets&utm_campaign=BFCS0011&utm_content=FD_Course_Link) )+کلیک کنید(

برای مشاهده دیگر «تقلبنامههای» مجله فرادرس، به [این لینک](https://blog.faradars.org/tag/cheatsheets?utm_medium=referral-blog&utm_source=cheatsheets&utm_campaign=BFCS0011&utm_content=cheatsheets_category_link) مراجعه فرمایید.

جهت آگاهی از آخرین تقلبنامههای منتشر شده، در [کانال تلگرام](https://t.me/FaraDarsMag?utm_medium=referral-blog&utm_source=cheatsheets&utm_campaign=BFCS0011&utm_content=mag_telegram_link) مجله فرادرس عضو شوید.

تهیه و تنظیم: [مجله فرادرس](https://blog.faradars.org/?utm_medium=referral-blog&utm_source=cheatsheets&utm_campaign=BFCS0011&utm_content=blog_link)

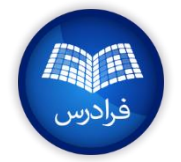